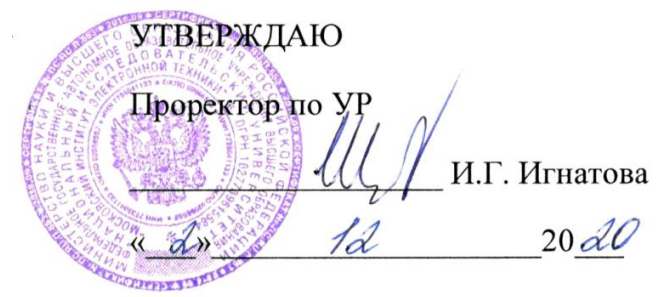

# **РАБОЧАЯ ПРОГРАММА УЧЕБНОЙ ДИСЦИПЛИНЫ**

«Автоматизация функционально-логического проектирования»

Направление подготовки11.03.04- «Электроника и наноэлектроника» Направленность (профиль)- «Автоматизация проектирования изделий наноэлектроники»

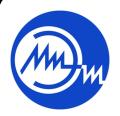

 ДОКУМЕНТ ПОДПИСАН ЭЛЕКТРОННОЙ ПОДПИСЬЮ

Сертификат: 021B3F91004AAD61874DBC90987DB30618 Владелец: Беспалов Владимир Александрович Действителен: с 17.06.2021 до 17.06.2022

2020 г.

#### **1. ПЕРЕЧЕНЬ ПЛАНИРУЕМЫХ РЕЗУЛЬТАТОВ ОБУЧЕНИЯ**

Дисциплина участвует в формировании следующих компетенций образовательных программ:

**Компетенция ПК-3** «Способен выполнять расчет и проектирование электронных приборов, схем и устройств различного функционального назначения в соответствии с техническим заданием с использованием средств автоматизации проектирования» **сформулирована на основе профессионального стандарта 40.040** «Инженер в области разработки цифровых библиотек стандартных ячеек и сложно-функциональных блоков».

**Обобщенная трудовая функция: C** - «Разработка поведенческих описаний моделей стандартных ячеек, разработка технической документации на состав библиотеки стандартных ячеек»

**Трудовая функция: C/01.6** - «Поведенческое описание и тестирование моделей стандартных ячеек библиотеки»

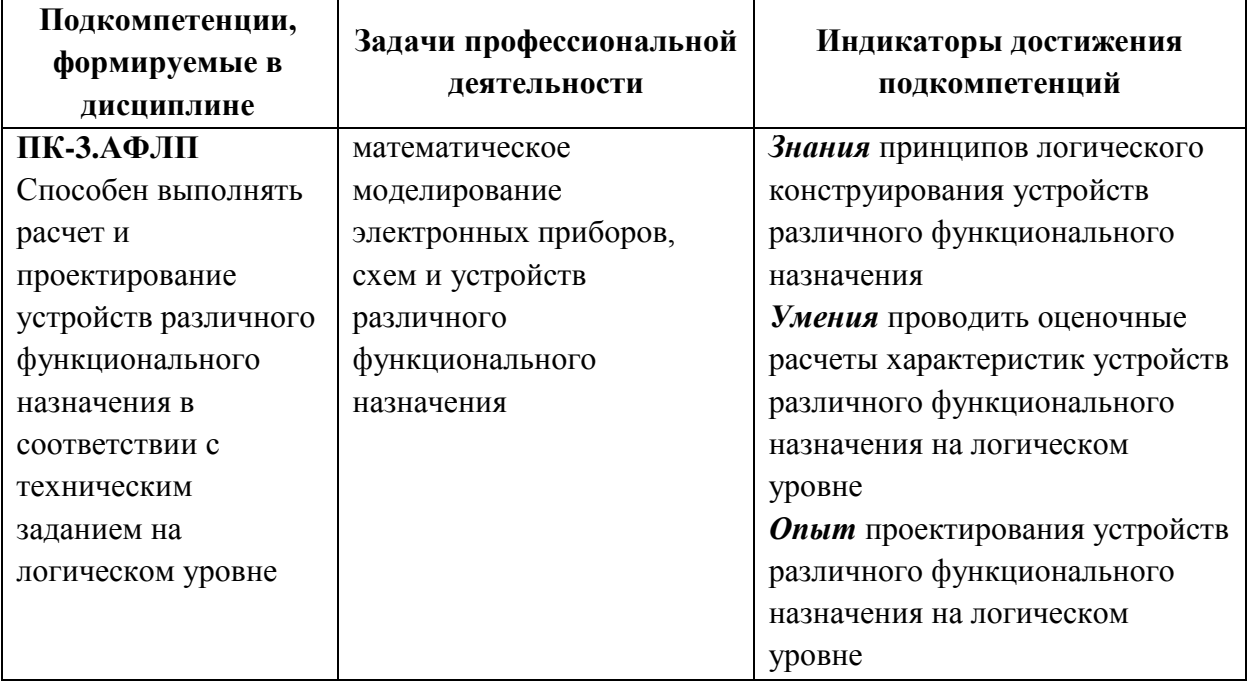

**Компетенция ПК-5** «Способен разрабатывать функциональные блоки, схемы с использованием современных лингвистических средств и применять их при проектировании цифровых и аналоговых систем на системном, функциональном, логическом и физическом уровнях» **сформулирована на основе профессионального стандарта 40.040** «Инженер в области разработки цифровых библиотек стандартных ячеек и сложно-функциональных блоков».

**Обобщенная трудовая функция: C** - «Разработка поведенческих описаний моделей стандартных ячеек, разработка технической документации на состав библиотеки стандартных ячеек»

**Трудовая функция: C/01.6** - «Поведенческое описание и тестирование моделей стандартных ячеек библиотеки»

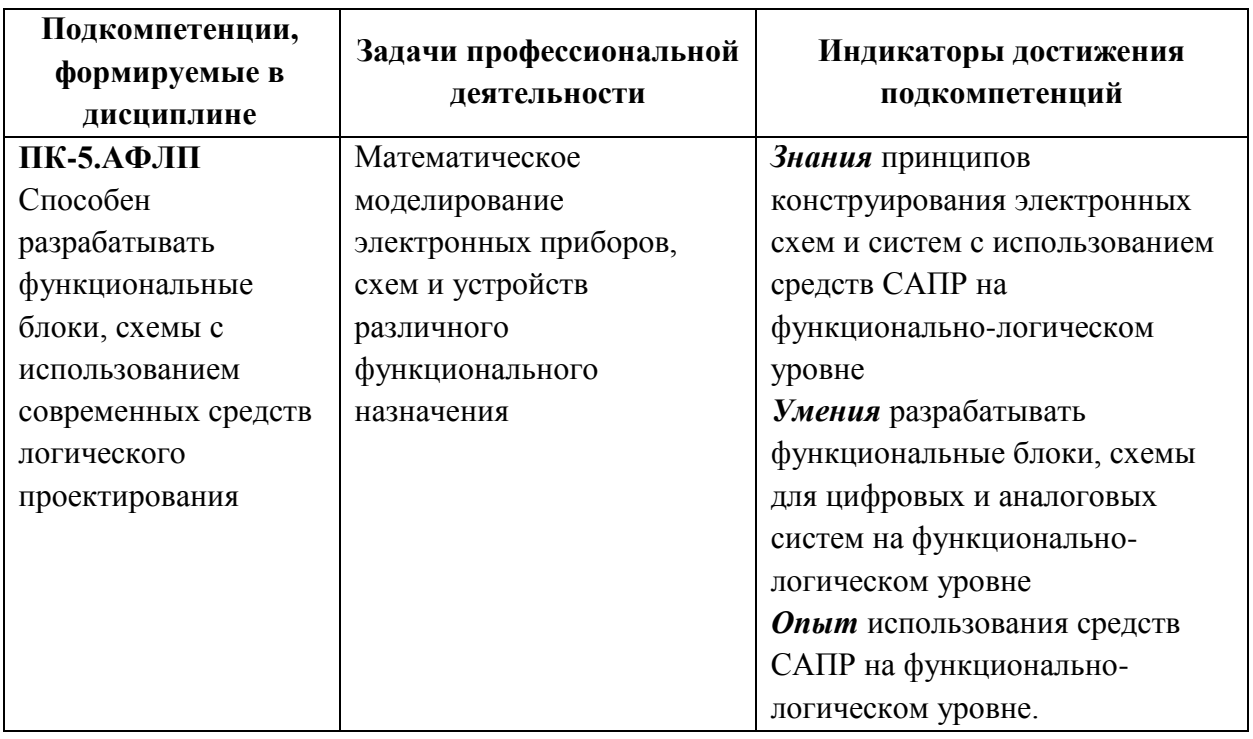

### **2.МЕСТО ДИСЦИПЛИНЫ В СТРУКТУРЕ ОБРАЗОВАТЕЛЬНОЙПРОГРАММЫ**

Дисциплина входит в часть, формируемую участниками образовательных отношений Блока 1 «Дисциплины (модули)» образовательной программы, изучается на 3курсе в 6семестре и на 4 курсе в 7 семестре (очная форма обучения).

Для успешного усвоения дисциплины наиболее важными являются следующие разделы (темы) дисциплин: «Физика полупроводниковых приборов», «Твердотельная электроника», «Дискретная математика».

Материалы, изучаемые в данной дисциплине, используются при прохождении производственной практики и подготовке выпускных квалификационных работ бакалавров.

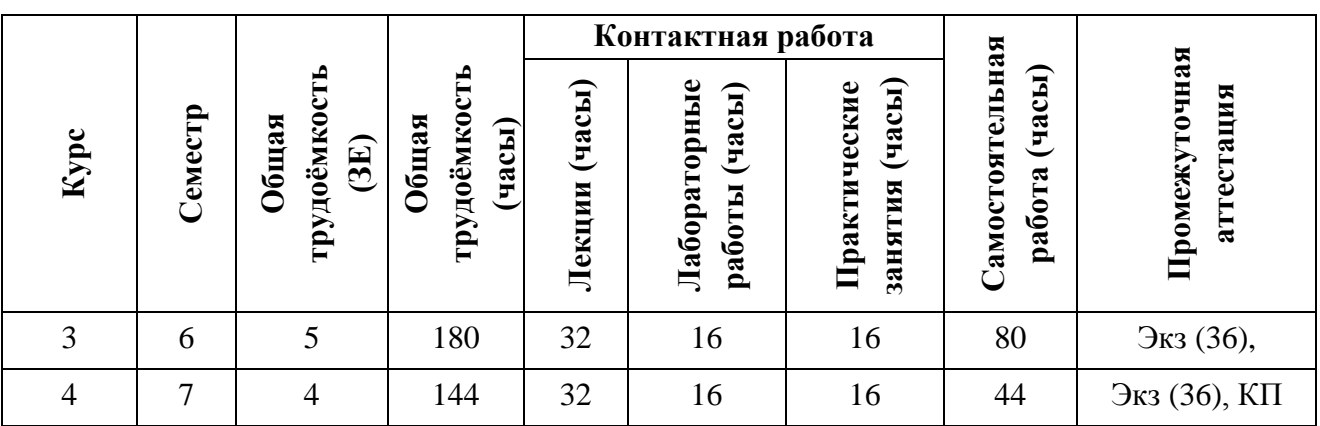

### **3. ОБЪЕМ ДИСЦИПЛИНЫ И ВИДЫ УЧЕБНОЙ РАБОТЫ**

# **4.СОДЕРЖАНИЕ ДИСЦИПЛИНЫ**

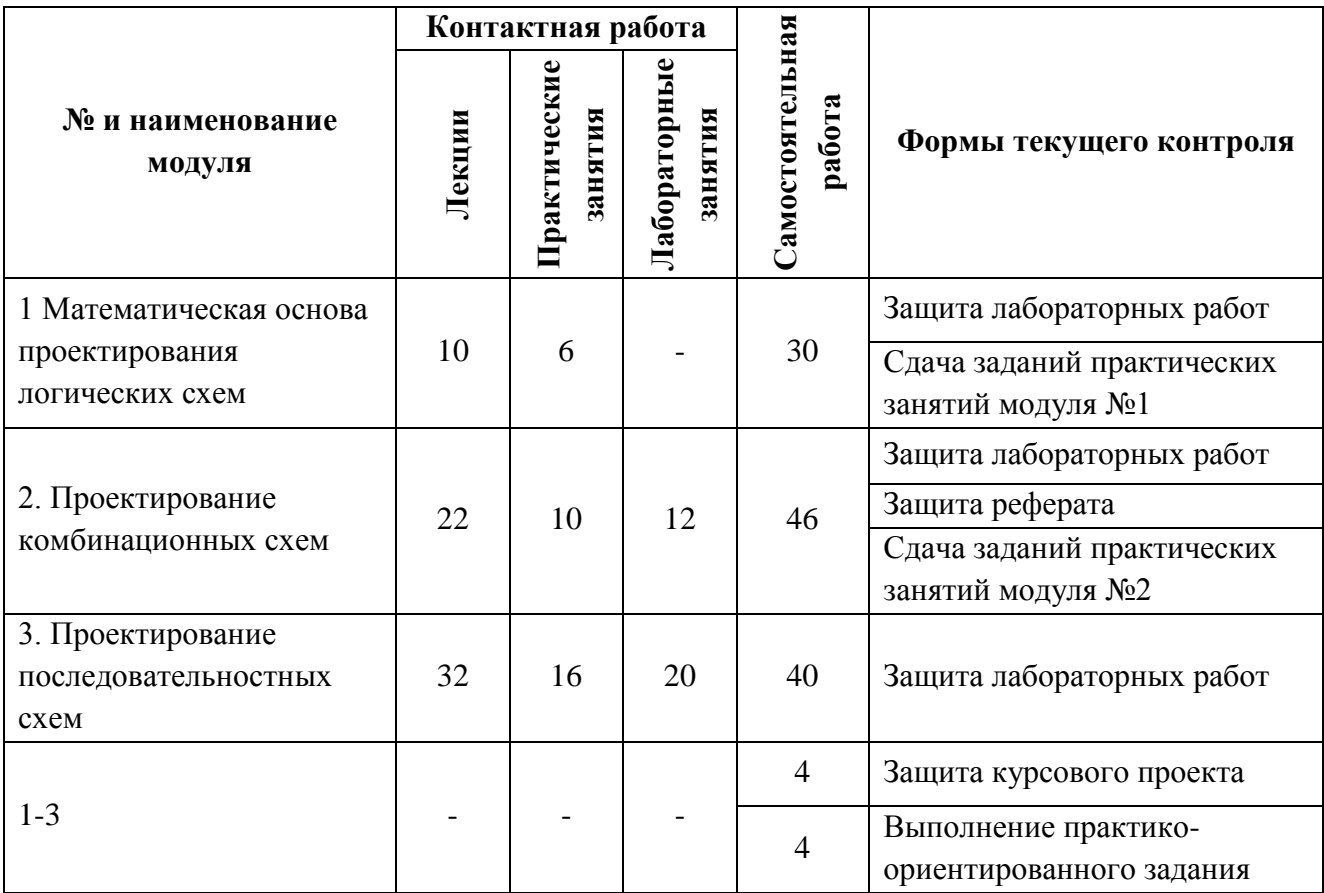

# **4.1. Лекционные занятия**

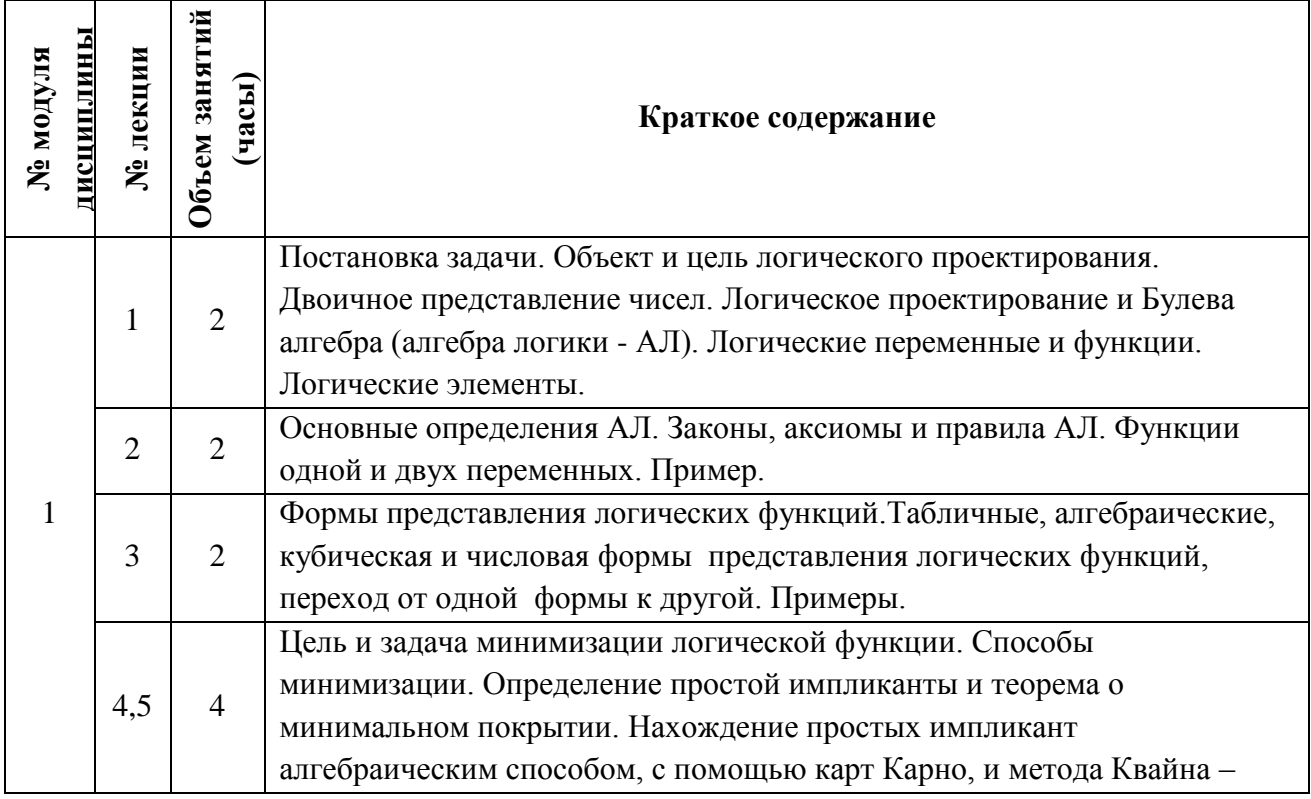

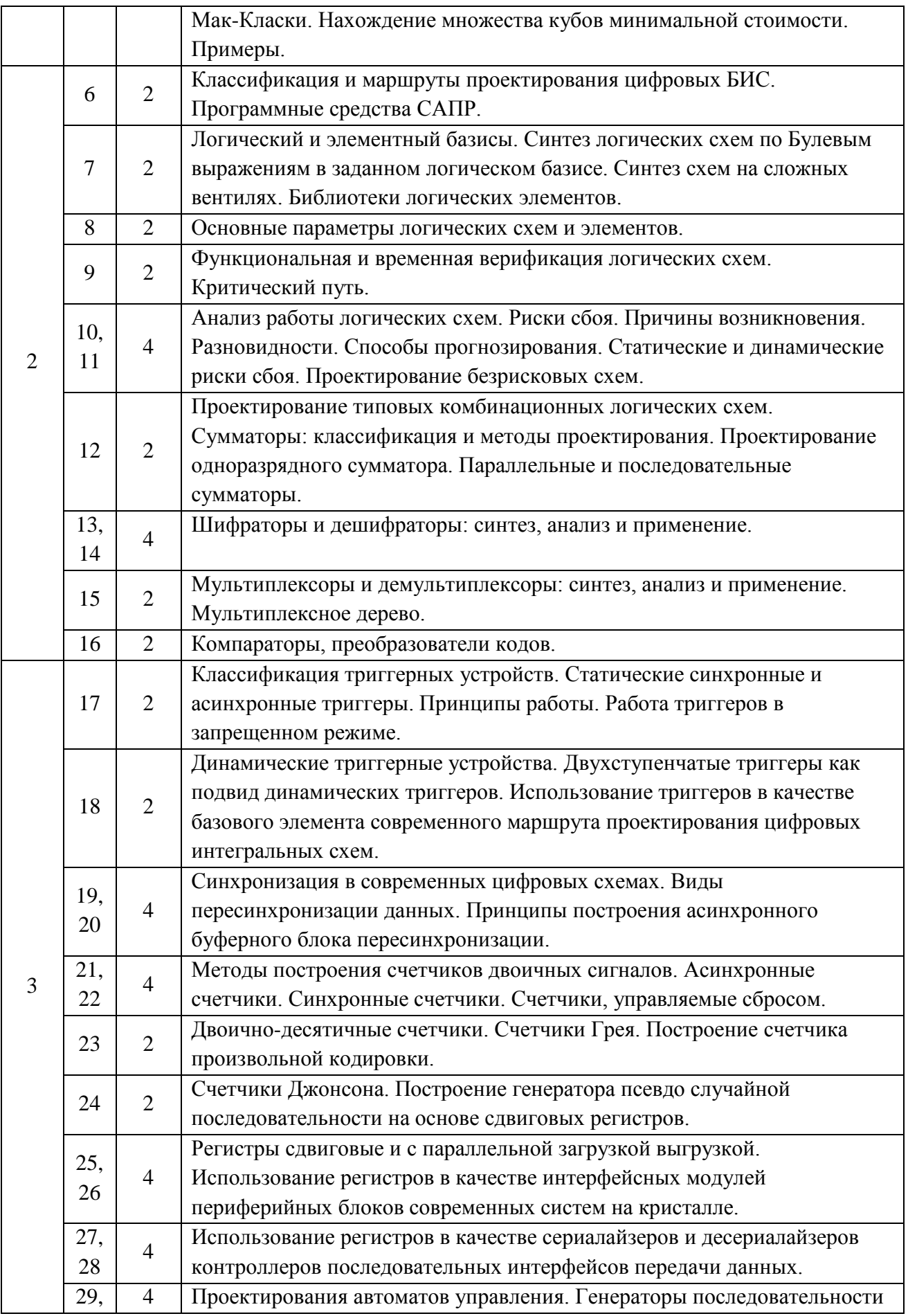

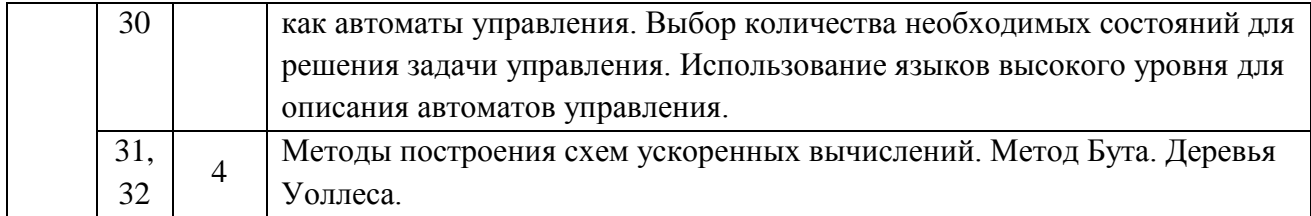

# **4.2. Практические занятия**

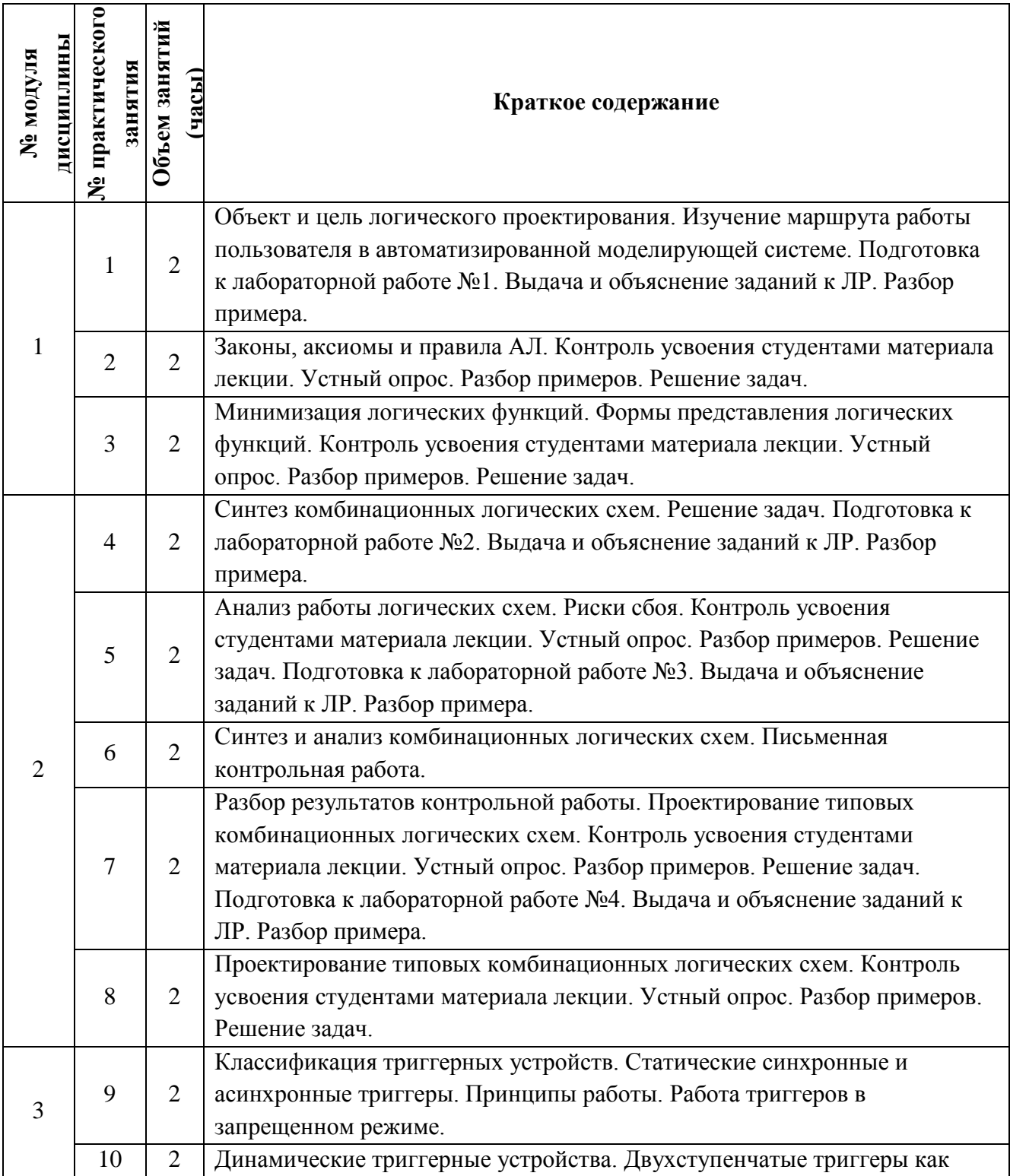

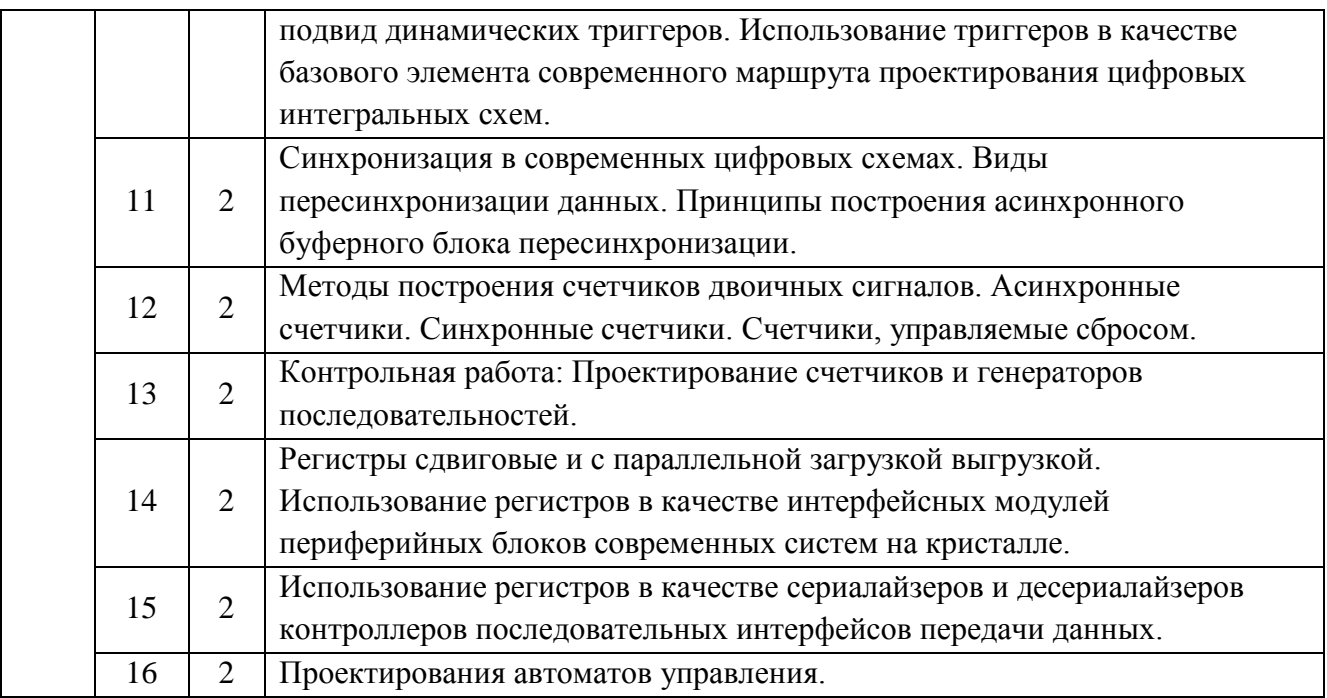

# **4.3. Лабораторные занятия**

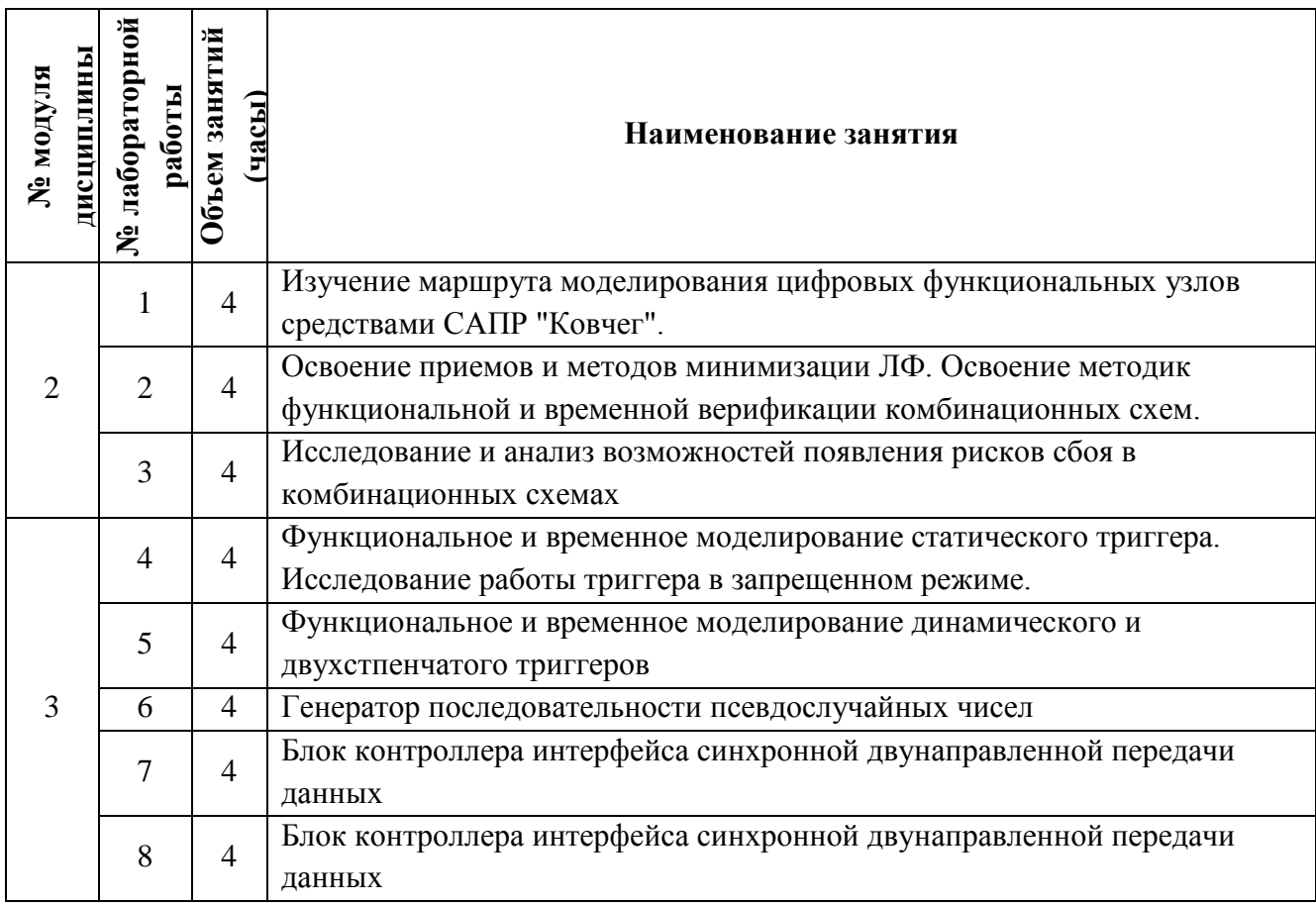

#### **4.4. Самостоятельная работа студентов**

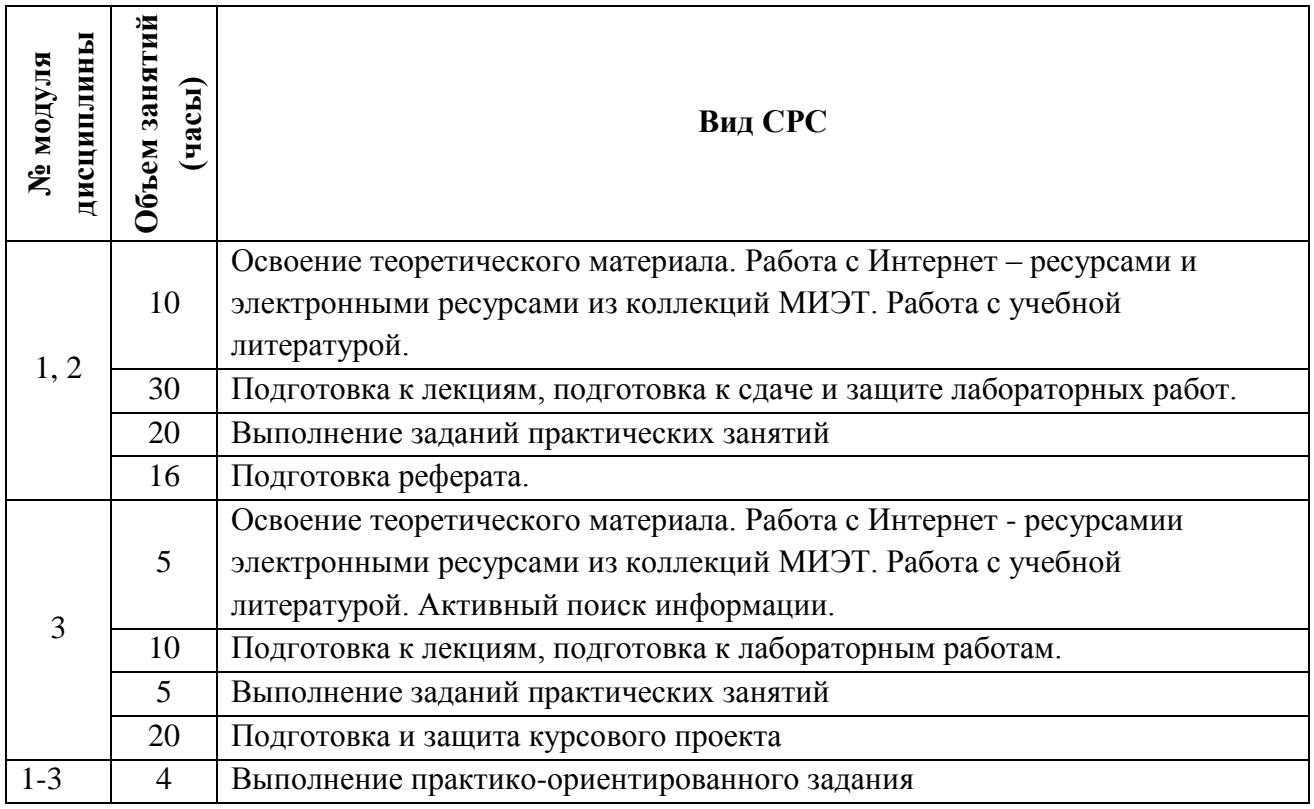

#### **4.5. Примерная тематика курсовых работ (проектов)**

Цель курсового проектирования состоит в разработке сложно-функционального цифрового устройства.

Задание на курсовой проект включает в себя задачи из приведенного перечня:

- Изучить принципы организации и особенности проектирования заданного устройства.
- Разработать (синтезировать) устройство на функциональном (логическом) уровне.
- Описать принцип работы заданного устройства.
- Построить таблицу истинности и выполнить функциональную верификацию схемы.
- Выполнить временную верификацию схемы, включая определение критического пути, максимальной тактовой частоты, а также предельные характеристики форм и временных соотношений входных сигналов.
- Определить возможность появления рисков сбоя.

Необходимой частью пояснительной записки к каждому курсовому проекту является литературный обзор по теме проекта. Такой обзор должен включать назначение и классификацию ЛС, рассматриваемой в проекте, и качественное сравнение её характеристик с аналогами. Цель обзора – сформулировать рекомендации по выбору логической схемы для конкретного практического применения.

Выполнение проекта предполагает использование САПР и библиотеки элементов, на которую настроена САПР.

#### **Пример задания**

- 1. Изучить и описать принцип работы схемы.
- 2. Указать выполняемые регистрами функции; привести классификацию регистров.
- 3. Выполнить функциональную верификацию (для всех режимов работы); форма отчёта: временные диаграммы с комментариями.
- 4. Выполнить временную верификацию (форма отчёта: временные диаграммы с комментариями): определить максимальную рабочую частоту; определить времена установки и удержания входных сигналов относительно сигнала синхронизации.

#### **Пример цифрового устройства**

Блок частотного управления асинхронным двигателем

# **5. ПЕРЕЧЕНЬ УЧЕБНО-МЕТОДИЧЕСКОГО ОБЕСПЕЧЕНИЯ ДЛЯ САМОСТОЯТЕЛЬНОЙ РАБОТЫ**

Учебно-методическое обеспечение для самостоятельной работы студентов в составе УМК дисциплины (ОРИОКС, [http://orioks.miet.ru/\)](http://orioks.miet.ru/):

**Методические указания студентам** по изучению дисциплины «Автоматизация функционально-логического проектирования»:

https://orioks.miet.ru/prepare/ir-science?id\_science=2079778

**Модуль 1 «**Математическая основа проектирования логических схем**».**

Материалы для освоения теоретического материала, самостоятельного освоения заданных тем, подготовки к контрольным мероприятиям, подготовки к экзамену содержатся в электронном ресурсе: Попова Т.В. Основы логического проектирования БИС: Уч. пос./Под ред. Ермака В.В. – М.: МИЭТ, 2002, размещенном на информационном ресурсе http:/[/www.mocnit.miet.ru/oroks-miet/s](http://www.mocnit.miet.ru/oroks-miet/)tra1.html; а также в электронном ресурсе: Угрюмов Е.П. Цифровая схемотехника: Учебное пособие – БХВ-Петербург, 2010, ЭБС издательства Лань.

Материалы для выполнения заданий практических занятий содержатся в электронном ресурсе «Методическое пособие для практических (семинарских) занятий по дисциплине «Специальные разделы автоматизации функционально-логического проектирования». **Модуль 2 «**Проектирование комбинационных схем»

Материалы для освоения теоретического материала, самостоятельного освоения заданных тем, подготовки к экзамену содержатся в электронном ресурсе: Попова Т.В. Основы логического проектирования БИС: Уч. пос./Под ред. Ермака В.В. – М.: МИЭТ, 2002, размещенном на информационном ресурсе http:/[/www.mocnit.miet.ru/oroks-miet/s](http://www.mocnit.miet.ru/oroks-miet/)tra1.html; а также в электронном ресурсе: Угрюмов Е.П. Цифровая схемотехника: Учебное пособие – БХВ-Петербург, 2010, ЭБС издательства Лань.

Материалы для выполнения заданий практических занятий содержатся в электронном ресурсе «Методическое пособие для практических (семинарских) занятий по дисциплине «Специальные разделы автоматизации функционально-логического проектирования». **Модуль 3 «**Проектирование последовательностных схем»

Материалы для освоения теоретического материала, самостоятельного освоения заданных тем, подготовки к экзамену содержатся в электронном ресурсе: Попова Т.В. Основы логического проектирования БИС: Уч. пос./Под ред. Ермака В.В. – М.: МИЭТ, 2002, размещенном на информационном ресурсе http:/[/www.mocnit.miet.ru/oroks-miet/s](http://www.mocnit.miet.ru/oroks-miet/)tra1.html; а также в электронном ресурсе: Угрюмов Е.П. Цифровая схемотехника: Учебное пособие – БХВ-Петербург, 2010, ЭБС издательства Лань.

Материалы для выполнения заданий практических занятий содержатся в электронном ресурсе «Методическое пособие для практических (семинарских) занятий по дисциплине «Специальные разделы автоматизации функционально-логического проектирования».

# **6. ПЕРЕЧЕНЬ УЧЕБНОЙ ЛИТЕРАТУРЫ**

#### **Литература**

- 1. Новиков, Ю. В. Введение в цифровую схемотехнику : учебное пособие / Ю. В. Новиков. — 2-е изд. — Москва : ИНТУИТ, 2016. — 392 с. — ISBN 5-94774-600-Х. — Текст : электронный // Лань : электронно-библиотечная система. — URL: https://e.lanbook.com/book/100676 (дата обращения: 11.03.2021). — Режим доступа: для авториз. пользователей
- 2. Попова, Т. В. Выполнение междисциплинарного задания в цепочке дисциплин "Языки описания цифровых схем и систем", "Лингвистические средства САПР", "Автоматизация функционально-логического проектирования БИС" : Учеб. пособие / Т.В. Попова, С.В. Гусев, С.А. Ильин; Министерство образования и науки РФ, Национальный исследовательский университет "МИЭТ"; Под ред. Т.В. Поповой. - М. : МИЭТ, 2013. - 1 с. - ISBN 978-5-7256-0737-6
- 3. Угрюмов Е.П. Цифровая схемотехника: Учеб. пособие / Е.П. Угрюмов. СПб. : БХВ-Петербург, 2005. - 800 с. - ISBN 5-94157-397-9
- 4. Казеннов Г.Г.Основы проектирования интегральных схем и систем : Учеб. пособие / Г.Г. Казеннов. - М. : БИНОМ. Лаборатория знаний, 2005. - 296 с. - ISBN 5-94774-232-2
- 5. Попова Т.В. Основы логического проектирования интегральных схем : Учеб. пособие. Ч. 1 / Т.В. Попова; Под ред. В.В. Ермака. - М. : МИЭТ, 2002. - 92 с. - Имеется электронная версия издания. - ISBN 5-7256-0322-9

#### **Периодические издания**

Микроэлектроника / РАН. - М. : ИКЦ Академкнига, 1972 - . - URL:

- 1. [http://elibrary.ru/contents.asp?titleid=7900\(](http://elibrary.ru/contents.asp?titleid=7900)дата обращения: 30.10.2020). Режим доступа: для зарегистрир. пользователей ИЗВЕСТИЯ ВУЗОВ. ЭЛЕКТРОНИКА : Научно-технический журнал / М-во
- 2. образования и науки РФ; МИЭТ; Гл. ред. Ю.А. Чаплыгин. М. : МИЭТ, 1996 .-ISSN 1561 - 5405

# **7. ПЕРЕЧЕНЬ ПРОФЕССИОНАЛЬНЫХ БАЗ ДАННЫХ, ИНФОРМАЦИОННЫХ СПРАВОЧНЫХ СИСТЕМ**

- 1. Лань: электронно-библиотечная система. Санкт-Петербург, 2011 URL: https://e.lanbook.com/ (дата обращения: 30.10.2020). - Режим доступа: для авторизованных пользователей МИЭТ.
- 2. Юрайт : Электронно-библиотечная система : образовательная платформа. Москва, 2013 - . - URL: https://urait.ru/ (дата обращения: 05.11.2020). - Режим доступа: для авторизированных пользователей МИЭТ
- 3. SCOPUS : Библиографическая и реферативная база данных научной периодики : сайт. – URL: www.scopus.com/ (дата обращения: 30.09.2019). - Режим доступа: для авториз. пользователей МИЭТ
- 4. eLIBRARY.RU: научная электронная библиотека: сайт. Москва, 2000. URL: https://elibrary.ru (дата обращения: 30.10.2020). – Режим доступа: для зарегистрированных пользователей.
- 5. IEEE/IET Electronic Library (IEL) = IEEE Xplore : электронная библиотека. USA ; UK, 1998 - . - URL: https://ieeexplore.ieee.org/Xplore/home.jsp (дата обращения: 28.10.2020). - Режим доступа: из локальной сети НИУ МИЭТ в рамках проекта "Национальная подписка"

#### **8. ОБРАЗОВАТЕЛЬНЫЕ ТЕХНОЛОГИИ**

Дисциплина может быть реализована в трёх вариантах обучения: в традиционном, дистанционном и смешанном.

При дистанционном обучении лекционные занятия проводятся в онлайн режиме по Skype/Zoom, записи которых доступны для студентов через ссылку в системе ОРИОКС. Лабораторные занятия проводятся посредством удаленного выполнения задания совместно с онлайн взаимодействием в Skype/Zoom. Защита выполненных работ осуществляется путем демонстрации экрана рабочего места с помощью функции в Skype/Zoom.

Смешанное обучение основано на интеграции технологий традиционного и электронного обучения, часть учебных занятий проходит с использованием взаимодействия студентов и преподавателя в электронной образовательной среде.

В процессе обучения при проведении занятий и для самостоятельной работы используются внутренние электронные ресурсы **(**[http://orioks.miet.ru\)](http://orioks.miet.ru/): электронные версии лекций, лабораторных заданий и подготовка реферата с использованием информационных ресурсов eLIBRARY.RU Всероссийской научно-технической конференции " Проблемы разработки перспективных микро- и наноэлектронных систем" [http://www.mes-conference.ru.](http://www.mes-conference.ru/)

Для взаимодействия студентов с преподавателем используются сервисы обратной связи: электронная почта преподавателя, Вконтакте, Skype, Google диск и др.

Освоение образовательной программы обеспечивается ресурсами электронной информационно-образовательной среды ОРИОКС [http://orioks.miet.ru.](http://orioks.miet.ru/)

В процессе обучения при проведении занятий и для самостоятельной работы используются внутренние электронные ресурсы в формах материалов в системе ОРИОКС: URL: https://orioks.miet.ru/prepare/ir-science?id\_science=2079778

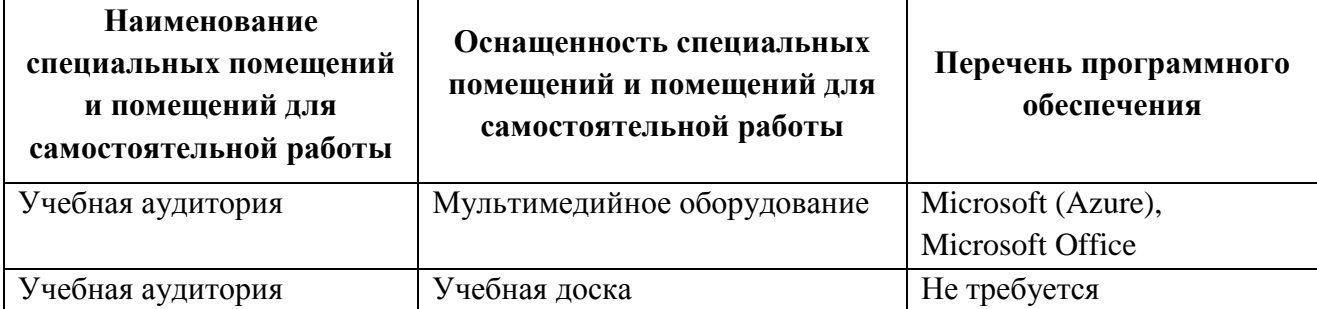

# **9. МАТЕРИАЛЬНО-ТЕХНИЧЕСКОЕ ОБЕСПЕЧЕНИЕ ДИСЦИПЛИНЫ**

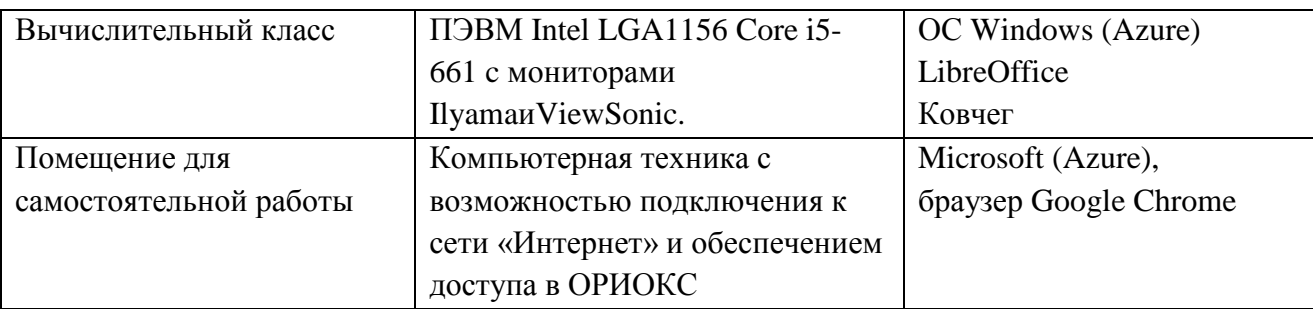

# **10. ФОНД ОЦЕНОЧНЫХ СРЕДСТВ ДЛЯ ПРОВЕРКИ СФОРМИРОВАННОСТИ КОМПЕТЕНЦИЙ**

- 1. ФОС по компетенции/подкомпетенции **ПК-3.АФЛП** «Способен выполнять расчет и проектирование электронных приборов, схем и устройств различного функционального назначения в соответствии с техническим заданием с использованием средств автоматизации проектирования**».**
- 2. ФОС по компетенции/подкомпетенции **ПК-5.АФЛП** «Способен разрабатывать функциональные блоки, схемы с использованием современных лингвистических средств и применять их при проектировании цифровых и аналоговых систем на системном, функциональном, логическом и физическом уровнях»

Фонды оценочных средств представлены отдельными документами и размещены в составе УМК дисциплины электронной информационной образовательной среды ОРИОКС// URL: <http://orioks.miet.ru/>**.**

# **11. МЕТОДИЧЕСКИЕ УКАЗАНИЯ ДЛЯ ОБУЧАЮЩИХСЯ ПО ОСВОЕНИЮ ДИСЦИПЛИНЫ**

# **11.1. Особенности организации процесса обучения**

Для формирования подкомпетенций и приобретения необходимых знаний, умений и опыта деятельности в рамках изучения данной дисциплины студенты, изучающие дисциплину, обязаны:

- посетить лекции по предмету;
- посетить практические занятия по предмету;
- выполнить лабораторные работы (подтверждается сдачей каждой лабораторной работы);
- принять участие в дискуссиях во время практических занятий и лабораторных работ;
- выполнить практико-ориентированные задания по дисциплине;
- выполнить и защитить курсовой проект.

В процессе изучения курса предполагается самостоятельная работа студента при подготовке к лекционными практическим занятиям, лабораторным работам, использование литературы, интернет-ресурсов.

С целью качественной организации самостоятельной работы студентов проводятся разъяснения материала. Вводное разъяснение проводится лектором дисциплины в начале первой лекции и включает: информацию о структуре и графике контрольных мероприятий, содержании и порядке проведения контрольных мероприятий, правилах оценивания согласно НБС МИЭТ, учебной литературе и дополнительных информационных источниках, основных требованиях по оценке качества освоения дисциплины, самостоятельной работе студентов, организации и назначении консультаций.

Для студентов проводятся консультации. Студентам рекомендуется активно пользоваться консультациями преподавателя: это единственная возможность обучаться индивидуально и выяснить все возникшие вопросы. Кроме этого на консультациях можно защитить лабораторную работу, если не успели на занятии.

По завершению изучения первого семестра дисциплины предусмотрена промежуточная аттестация в виде экзамена. По завершению изучения второго семестра дисциплины предусмотрена аттестация в виде экзамена и публичного представления результатов выполнения курсового проекта.

Предусмотрены представление и защита результатов выполнения практикоориентированного задания.

#### **11.2. Система контроля и оценивания**

Для оценки успеваемости студентов по дисциплине используется накопительная балльная система (НБС).

Баллами оцениваются: выполнение каждого контрольного мероприятия в семестре (в сумме максимум 80 баллов в первом и во втором семестрах), сдача экзамена (максимум 20 баллов). По сумме баллов, полученных в семестре, выставляется итоговая оценка по предмету. Структура и график контрольных мероприятий доступны в ОРИОКС, [http://orioks.miet.ru/.](http://orioks.miet.ru/)

#### **РАЗРАБОТЧИК:**

Доцент кафедры ПКИМС, к.т.н. /С.В. Гусев/

Рабочая программа дисциплины «Автоматизация функционально-логического проектирования» по направлению подготовки 11.03.04 «Электроника и наноэлектроника», направленности (профилю) «Автоматизация проектирования изделий наноэлектроники» разработана на кафедре ПКИМС и утверждена на заседании кафедры 27 ноября 2020 года, протокол № 8

Заведующий кафедрой ПКИМС *(Слитеринов)* 

## **ЛИСТ СОГЛАСОВАНИЯ**

Рабочая программа согласована с центром подготовки к аккредитации и независимой оценки качества

Начальник АНОК /И.М. Никулина/

Рабочая программа согласована с библиотекой МИЭТ

Директор библиотеки / / / Т.П. Филиппова